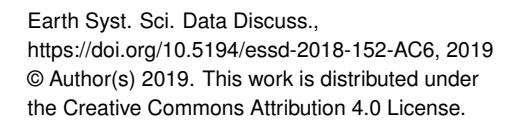

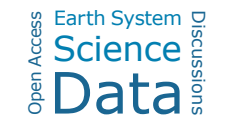

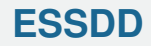

**Interactive** comment

## *Interactive comment on* **"Generating a global gridded tillage dataset"** *by* **Vera Porwollik et al.**

**Vera Porwollik et al.**

vera.porwollik@pik-potsdam.de

Received and published: 18 March 2019

Thank you very much for providing helpful feedback. Please find below a point by point response to your comments.

Referee #6: This paper does not adhere to a single unit to describe area. The abstract and discussion use "Mkm $E E2$ " while all figures and tables use "ha". Readers cannot compare the different units directly and need to convert "ha" to "MkmËE2". Thus, I recommend that the authors use "kmËE2" instead of "ha" in all the figures and tables. The main document should be also modified accordingly.

Authors' response: We agree and will harmonize all area unit indication in the manuscript to  $km<sup>2</sup>$ .

Referee #6: I tried to run R script on my PC; however it did not run because it required

[Printer-friendly version](https://www.earth-syst-sci-data-discuss.net/essd-2018-152/essd-2018-152-AC6-print.pdf)

[Discussion paper](https://www.earth-syst-sci-data-discuss.net/essd-2018-152)

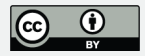

some data to run in my environment. Thus, I recommend that sample R script should be provided with sample input dataset and output dataset. Then reader can run R script with the data provided and verify their output against a sample output dataset that can be involved. Otherwise, the reader cannot check whether their results were correctly reproduced or not.

Authors' response: It is correct that in order to run the script the user needs to download the input data sets as indicated in our article, R-code but also described in the metadata at the repository's websites. We will include sample input and output datasets which can be applied for testing the functionality of the R-script.

Referee #6: In terms of figure 1, I suppose that each box in the figure should correspond to the R script. Thus, it is better to add information (ex. line number) that indicates which part of the R script corresponds to the boxes, and also to show the location in the Rscript, where different crop-specific tillage systems are evaluated. According to these, readers can easily understand the R script, which is also the authors' objective.

Authors' response: Thank you for this suggestion. We have now harmonized the wording of the tillage systems between the manuscript, the data-flow diagram (Figure 1) and the accompanying R-script. We improved the structure of the R-script to be more in line with the steps described in the manuscript. In the R-script we also added comments, indicating which section generates which table and values of the manuscript.

**[ESSDD](https://www.earth-syst-sci-data-discuss.net/)**

**Interactive** comment

[Printer-friendly version](https://www.earth-syst-sci-data-discuss.net/essd-2018-152/essd-2018-152-AC6-print.pdf)

[Discussion paper](https://www.earth-syst-sci-data-discuss.net/essd-2018-152)

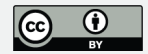

Interactive comment on Earth Syst. Sci. Data Discuss., https://doi.org/10.5194/essd-2018-152, 2018.